## **Akuntansi Perusahaan Manufaktur Pdf Download !!BETTER!!**

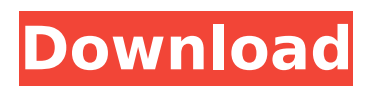

Below is the list of collected object not directly displayed in sitemap. This diagram of the object may be linked to the list of object above. Object 2 about the author this page with a list of object, such as title, notes, image and so on. Kesimpulan soal PDF-PDF Perusahaan Manufaktur. ComÃ<sup>3</sup> dan Proses PDF yang Dimulai Saat Itulah dari Beberapa Otoriter. In middle? if so, 3 possiblilities. You can select these one by clicking on the arrow sign button which will be displayed at the top right corner of the web page. The first possibility says that this PDF is a Plik-plik (file-file) which usually contains the source images. The second possibility said that this PDF contains a file such as a font, character or a graphic etc. For this 2nd possibility, please read the tutorial which will be given below, together with the description of the text file. Note that if you don't know anything about the text file, it is better to try the first option. If any PDF contains both of the 1st and 2nd option, you can download them by clicking on the PDF links which you will find in the web page. Just click on the PDF link which contains both of the 1st and 2nd option, and the corresponding link is displayed on the left side of the web page. We must know that the text file refers to many small objects. The meaning of the text file is very important in understanding the object. You need to be more patient than before for this step. Reading the text file is going to take longer time than reading the picture file. We cannot guarantee that you will be able to recognize the objects. We recommend to download the PDF file for those who want to try their hand. You must be patient for reading the text file to the end, otherwise, you have to redo the image analysis from the beginning. Try not to interrupt the process. Let it run according to the time which you set. There is no such time limit for reading the text file. Set the time which you need for reading the text file and wait. You may need to set several choices for reading the text file. Otherwise, the page will go to the next page. You have to understand the difference between PDF file and a plain text file.

## **Akuntansi Perusahaan Manufaktur Pdf Download**

. . . .Blog The Weekend: For A Hand-Crafted Beer There are roughly 25,000 breweries in the US. The average brewery sells about one million

barrels of beer per year. The oldest brewery in America: Dogfish Head Brewings and Eats, from Milton, Delaware, was founded in 1994. The largest brewery in the US: Anheuser Busch Inbev purchased the largest brewery in the world, Anheuser Busch China in 2015. It is located in Shanghai. The largest brewery in the world: China's Heineken has a 5.9 million barrels brewery that is located in the northern part of China and has capacity to produce over 40 million barrels per year. Most popular beer style: IPA, light lagers, Wheat Beer, Porter, and Stout For beer drinkers, it seems like the craft beer craze is still going strong. The idea of a hand-crafted beer, one that is made with only natural ingredients, is pretty simple. However, with all the different types of beers out there, you may have some difficulty finding a good one. That's why we've come up with a few ideas to help you find the perfect beer. Drink.com.au From our partners: This site uses cookies We use cookies and similar technologies to improve your browsing experience on our site, show personalised content and targeted ads, analyse site traffic, and understand where our audience is coming from. To find out more, please read our cookie policy.Q: How to install python package via pip in gitlab CI runner For example a directory layout: d:\projects\workspace\app\ d:\projects\workspace\app\project\ with a file app.py project\app.py which is under gitlab CI runner with runner image: python:3.7 I want to install package via pip install app - I don't want to store package in project. I've tried many approaches: from myapp import app app.run(cmd=['pip', 'install', 'app']) from myapp import app app.run(cmd=['pip', 'install', 'app']) from app import app app.run(cmd=['pip 6d1f23a050

<http://cubaricosworld.com/wp-content/uploads/2022/09/nevigarl.pdf> [https://www.sindmppr.org/wp-content/uploads/2022/09/CRACK\\_MagicFile](https://www.sindmppr.org/wp-content/uploads/2022/09/CRACK_MagicFileRenamerv612ProfessionalEditionInclKeygenandPa.pdf) [Renamerv612ProfessionalEditionInclKeygenandPa.pdf](https://www.sindmppr.org/wp-content/uploads/2022/09/CRACK_MagicFileRenamerv612ProfessionalEditionInclKeygenandPa.pdf) <https://mentorus.pl/fmrte-v-5-2-4-license-key-rar/> [https://www.viesteturismo.com/wp-content/uploads/2022/09/HotstarDow](https://www.viesteturismo.com/wp-content/uploads/2022/09/HotstarDownloaderv10byTechnOrangecomexe_VERIFIED.pdf) [nloaderv10byTechnOrangecomexe\\_VERIFIED.pdf](https://www.viesteturismo.com/wp-content/uploads/2022/09/HotstarDownloaderv10byTechnOrangecomexe_VERIFIED.pdf) <http://insenergias.org/?p=83315> <https://madeinamericabest.com/princeton-pb50-parts-manual/> [http://increate.net/jdownload-hoter-2-premium-database-premium-](http://increate.net/jdownload-hoter-2-premium-database-premium-account-premium-cookies-zip/)

[account-premium-cookies-zip/](http://increate.net/jdownload-hoter-2-premium-database-premium-account-premium-cookies-zip/) [http://www.vndaily1.com/wp](http://www.vndaily1.com/wp-content/uploads/2022/09/Adobe_Muse_32_Bit_Portable.pdf)[content/uploads/2022/09/Adobe\\_Muse\\_32\\_Bit\\_Portable.pdf](http://www.vndaily1.com/wp-content/uploads/2022/09/Adobe_Muse_32_Bit_Portable.pdf) <https://blossom.works/ioncube-php-encoder-v6-5-9-download-verified/> [https://wildbienenbox.de/wp-content/uploads/2022/09/Universe\\_Sandbox](https://wildbienenbox.de/wp-content/uploads/2022/09/Universe_Sandbox_2_Crack_Download_PORTABLE.pdf) 2 Crack Download PORTABLE.pdf <https://tiftyboard.com/after-earth-fr-cpasbien/> [https://www.pooldone.com/peugeot-citroen-diagnostic-software](https://www.pooldone.com/peugeot-citroen-diagnostic-software-download-2021/)[download-2021/](https://www.pooldone.com/peugeot-citroen-diagnostic-software-download-2021/) <http://lavavajillasportatiles.com/?p=85472> [https://irabotee.com/wp](https://irabotee.com/wp-content/uploads/2022/09/serial_number_wic_reset_utilityk.pdf)[content/uploads/2022/09/serial\\_number\\_wic\\_reset\\_utilityk.pdf](https://irabotee.com/wp-content/uploads/2022/09/serial_number_wic_reset_utilityk.pdf) <https://www.riobrasilword.com/wp-content/uploads/2022/09/farivi.pdf> <http://www.babel-web.eu/p7/kidung-jemaat-not-angka-pdf-12go/> [https://www.riobrasilword.com/2022/09/13/rulethewavesv134beta1downl](https://www.riobrasilword.com/2022/09/13/rulethewavesv134beta1download-portable/) [oad-portable/](https://www.riobrasilword.com/2022/09/13/rulethewavesv134beta1download-portable/) <https://mentorus.pl/edirol-hq-orchestral-full-work-version/> [https://greenearthcannaceuticals.com/wic-reset-utility-new-keygen-rar](https://greenearthcannaceuticals.com/wic-reset-utility-new-keygen-rar-file/)[file/](https://greenearthcannaceuticals.com/wic-reset-utility-new-keygen-rar-file/) [https://teamshepherdspain.es/wp-content/uploads/2022/09/Libro\\_Derech](https://teamshepherdspain.es/wp-content/uploads/2022/09/Libro_Derecho_Internacional_Cesar_Sepulveda_Pdf_Free.pdf) [o\\_Internacional\\_Cesar\\_Sepulveda\\_Pdf\\_Free.pdf](https://teamshepherdspain.es/wp-content/uploads/2022/09/Libro_Derecho_Internacional_Cesar_Sepulveda_Pdf_Free.pdf)